26/03/2021 https://mail.tjma.jus.br/service/home/~/?auth=co&loc=pt\_BR&id=61368&part=3

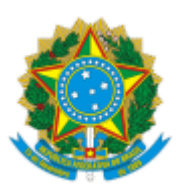

Poder Judiciário

Conselho Nacional de Justiça

**PORTARIA N. 27, DE 25 DE MARÇO DE 2021.**

Determina a realização de inspeção para verificação do funcionamento da Corregedoria Geral da Justiça do Estado do Maranhão, no âmbito das atribuições do foro extrajudicial.

A **CORREGEDORA NACIONAL DE JUSTIÇA**, no uso de suas atribuições legais e

regimentais,

**CONSIDERANDO** a atribuição da Corregedoria Nacional de Justiça de realizar inspeções para apurar fatos relacionados ao funcionamento dos serviços judiciais e auxiliares, havendo ou não evidências de irregularidades;

**CONSIDERANDO** o disposto nos artigos 48 a 53 do Regimento Interno do Conselho Nacional de Justiça e nos artigos 45 a 59 do Regulamento Geral da Corregedoria Nacional de Justiça;

**CONSIDERANDO** o dever da Corregedoria Nacional de Justiça de zelar pelo aprimoramento dos serviços judiciários, fiscalizando as diversas unidades do Poder Judiciário e os serviços por ele fiscalizados (art. 103-B, § 4º, da Constituição Federal);

**CONSIDERANDO** a necessidade de levantamento de informações sobre as atividades desempenhadas pelas corregedorias estaduais e do Distrito Federal na fiscalização dos serviços extrajudiciais,

## **RESOLVE**:

Art. 1º Fica instaurada a inspeção na Corregedoria Geral vinculada ao Tribunal de Justiça do Estado do Maranhão.

Art. 2º Designar o dia 9 de abril de 2021 para o início e encerramento da inspeção.

§ 1º Durante a inspeção – ou em razão desta, os trabalhos forenses e/ou prazos processuais não serão suspensos.

§ 2º A equipe de inspeção da Corregedoria Nacional de Justiça poderá requerer, em datas prévias e posteriores, informações necessárias à conclusão dos trabalhos.

Art. 3º Determinar que os trabalhos de inspeção sejam realizados, na modalidade a distância, por meio de plataforma virtual de videoconferência, das 14 às 16 horas e que, durante esse período, haja a participação do Corregedor-Geral de Justiça, dos juízes auxiliares e servidores que atuam nas atividades do foro extrajudicial.

Art. 4º Determinar ao Gabinete da Corregedoria Nacional de Justiça a expedição de ofícios ao Presidente do Tribunal e ao Corregedor-Geral da Justiça do Estado do Maranhão, solicitando-lhes a adoção das seguintes providências:

I – publicação desta portaria no Diário da Justiça eletrônico e no site do TJMA;

26/03/2021 https://mail.tjma.jus.br/service/home/~/?auth=co&loc=pt\_BR&id=61368&part=3

II – convocação dos juízes auxiliares e dos servidores lotados na Corregedoria que atuam nas atividades do foro extrajudicial, para participarem da videoconferência que ocorrerá no horário estabelecido no art. 3º, a fim de prestarem informações à equipe da inspeção.

Art. 5º Delegar os trabalhos de inspeção (art. 49 do RICNJ) ao Desembargador Marcelo Martins Berthe, que coordenará a equipe, e à Juíza Maria Paula Cassone Rossi, ambos do Tribunal de Justiça do Estado de São Paulo.

Art. 6º Designar para assessoramento dos magistrados durante os trabalhos de inspeção os servidores Andrea Viana Ferreira Becker, Bruno Maia de Oliveira, Daniel Martins Ferreira, Dante Vieira Soares Nuto, Eva Matos Pinho, José Valter Arcanjo da Ponte e Luciano Almeida Lima.

Art. 7º Determinar a autuação deste expediente como inspeção, o qual deverá tramitar sob segredo de justiça.

Art. 8º Determinar a publicação desta portaria no Diário da Justiça eletrônico do Conselho Nacional de Justiça.

Art. 9º Esta portaria entra em vigor na data de sua publicação.

## Ministra **MARIA THEREZA DE ASSIS MOURA**

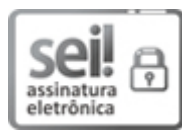

Documento assinado eletronicamente por **MARIA THEREZA ROCHA DE ASSIS MOURA**, **MINISTRA CORREGEDORA NACIONAL DE JUSTIÇA**, em 25/03/2021, às 17:28, conforme art. 1º, §2º, III, "b", da Lei 11.419/2006.

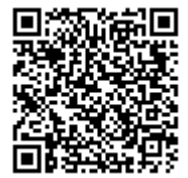

A autenticidade do documento pode ser conferida no [portal](https://www.cnj.jus.br/sei/controlador_externo.php?acao=documento_conferir&id_orgao_acesso_externo=0) do CNJ informando o código verificador **1059063** e o código CRC **6C72E8E0**.

 $0.02453/2021$  1059063v5